## Package 'Hotelling'

October 12, 2022

Version 1.0-8

Date 2021-09-09

Title Hotelling's T^2 Test and Variants

Maintainer James Curran <j.curran@auckland.ac.nz>

**Description** A set of R functions which implements Hotelling's  $T^2$  test and some variants of it. Functions are also included for Aitchison's additive log ratio and centred log ratio transformations.

Depends corpcor

License GPL  $(>= 2)$ 

URL <https://github.com/jmcurran/Hotelling>

BugReports <https://github.com/jmcurran/Hotelling/issues>

Encoding UTF-8

RoxygenNote 7.1.1

NeedsCompilation no

Author James Curran [aut, cre], Taylor Hersh [aut]

Repository CRAN

Date/Publication 2021-09-09 04:30:05 UTC

### R topics documented:

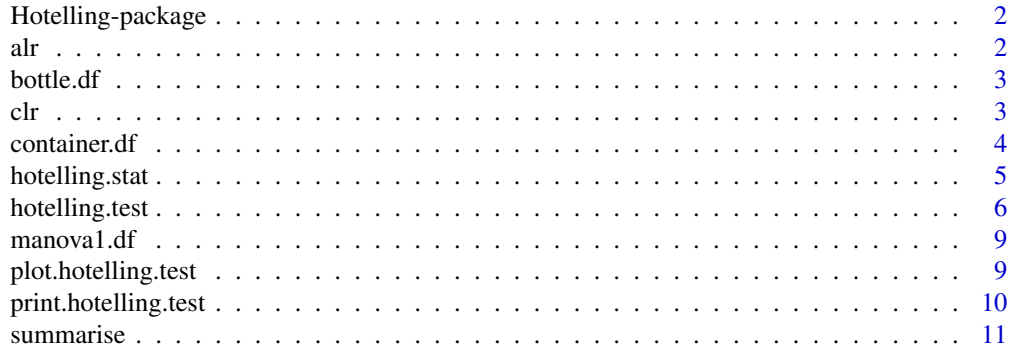

#### <span id="page-1-0"></span>**Index** [13](#page-12-0)

Hotelling-package *Hotelling*

#### Description

A set of R functions and data sets which implements Hotelling's T^2 test, and some variants of it. Functions are also included for Aitchison's additive log ratio and centred log ratio transformations.

#### Author(s)

James Curran Maintainer: James Curran <j.curran@auckland.ac.nz> ~~ The author and/or maintainer of the package  $\sim$ 

alr *Additive log ratio transformation*

#### Description

Aitchison's additive log ratio tranformation for compositional data

#### Usage

alr(form, data, group = NULL)

#### Arguments

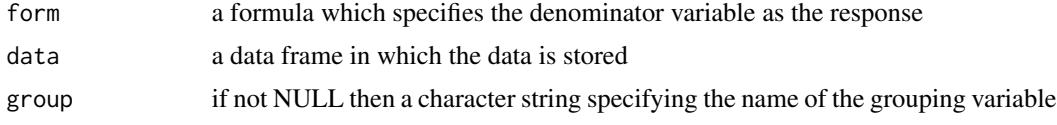

#### Details

This function will give a warning if zeros are present because the transformed data will have -Infs.

#### Value

a data frame with the ALR transformation applied to data. Each row in the data frame is standardized with respect to a specific variable by dividing by that variable. The logarithms of the resulting ratios are returned. If a grouping variable is specified, then this is preserved.

#### Author(s)

James M. Curran

#### <span id="page-2-0"></span>bottle.df 3

#### References

Aitchison, J. (1986). "The Statistical Analysis of Compositional Data", Chapman and Hall, reprinted in 2003 with additional material by The Blackburn Press

#### See Also

clr

#### Examples

```
data(bottle.df)
## transform with respect to manganese
alr(Mn~., bottle.df, "Number")
## transform the data with respect to barium, but removing the
## grouping in column 1
alr(Ba~., bottle.df[,-1])
```
bottle.df *Bottle data*

#### Description

This data contains the elemental concentration of five different elements (Manganese, Barium, Strontium, Zirconium, and Titanium) in samples of glass taken from six different Heineken beer bottles. 20 measurements were taken from each bottle.

#### References

R. L. Bennett. *Aspects of the analysis and interpretation of glass trace evidence*. Master's thesis, Department of Chemistry, University of Waikato, 2002.

clr *Centered log ratio transformation*

#### Description

Aitchison's centered log ratio tranformation for compositional data

#### Usage

clr(data, group = NULL)

#### <span id="page-3-0"></span>**Arguments**

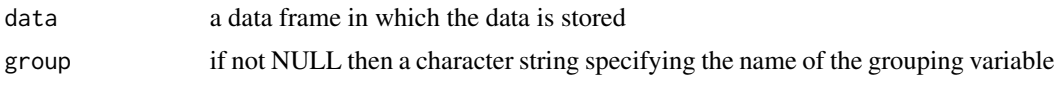

#### Details

This function will give a warning if zeros are present because the transformed data will have -Infs.

#### Value

a data frame with the CLR transformation applied to data. Each row in the data frame is standardized by dividing by the geometric mean of that row. The logarithms of the resulting ratios are returned. If a grouping variable is specified, then this is preserved.

#### Author(s)

James M. Curran

#### References

Aitchison, J. (1986). "The Statistical Analysis of Compositional Data", Chapman and Hall, reprinted in 2003 with additional material by The Blackburn Press

#### See Also

alr

#### Examples

```
data(bottle.df)
## transform preserving grouping
clr(bottle.df, "Number")
## transform the data but remove the
## grouping in column 1
clr(bottle.df[,-1])
```
container.df *Container data*

#### Description

This data contains the elemental concentration of nine different elements (Titanium, Aluminium, Iron, Manganese, Magnesium, Calcium, Barium, Strontium, and Zirconium) in specimens of glass taken from two different containers. Ten measurements were taken from each container.

#### <span id="page-4-0"></span>hotelling.stat 5

#### References

Jose R. Almirall. Discrimination of glass samples by solution based ICP-OES PhD thesis, Department of Chemistry, Florida International University, 1998.

hotelling.stat *Calculate Hotelling's two sample T-squared test statistic*

#### **Description**

Calculate Hotelling's T-squared test statistic for the difference in two multivariate means.

#### Usage

```
hotelling.stat(x, y, shrinkage = FALSE, var.equal = TRUE)
```
#### Arguments

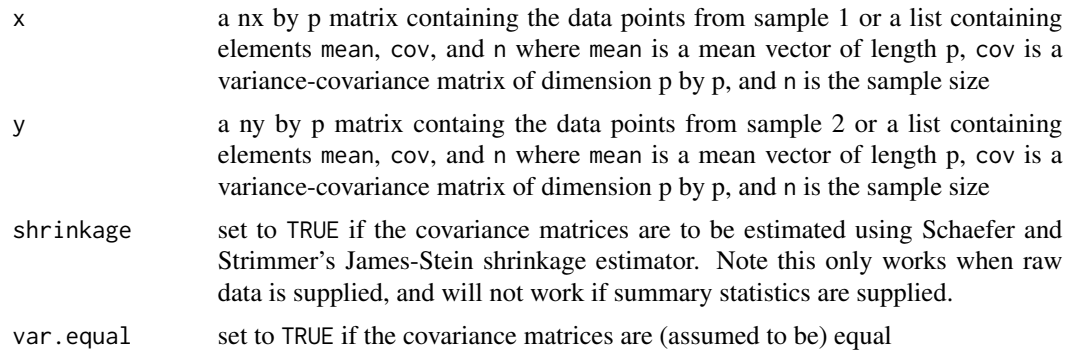

#### Details

Note, the sample size requirements are that  $nx + ny - 1 > p$ . The procedure will stop if this is not met and the shrinkage estimator is not being used. The shrinkage estimator has not been rigorously tested for this application (small p, smaller n).

#### Value

A list containing the following components:

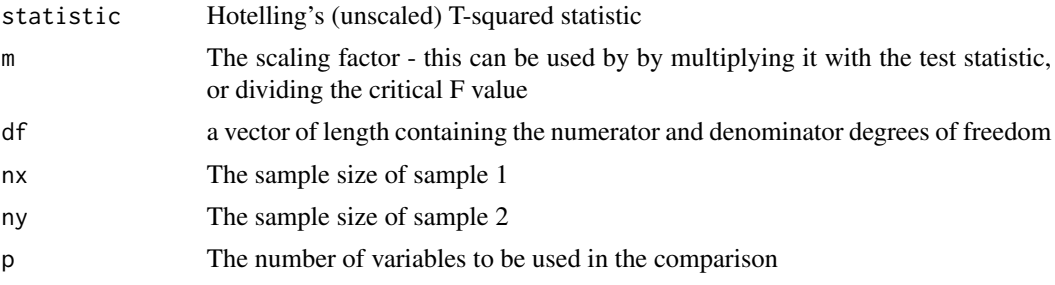

#### <span id="page-5-0"></span>Author(s)

James M. Curran

Taylor Hersh

#### References

Hotelling, H. (1931). "The generalization of Student's ratio." Annals of Mathematical Statistics 2 (3): 360–378.

Schaefer, J., and K. Strimmer (2005). "A shrinkage approach to large-scale covariance matrix estimation and implications for functional genomics." Statist. Appl. Genet. Mol. Biol. 4: 32.

Opgen-Rhein, R., and K. Strimmer (2007). "Accurate ranking of differentially expressed genes by a distribution-free shrinkage approach." Statist. Appl. Genet. Mol. Biol. 6: 9.

NEL, D.G. and VAN DER MERWE, C.A. (1986). "A solution to the - multivariate Behrens-Fisher problem." Comm. Statist. Theor.- Meth., A15, 12, 3719-3736.

#### Examples

```
data(container.df)
split.data = split(container.df[,-1],container.df$gp)
x = split.data[1]]y = split.data[2]]hotelling.stat(x, y)
hotelling.stat(x, y, TRUE)
```
hotelling.test *Two-sample Hotelling's T-squared test*

#### Description

Performs a two-sample Hotelling's T-squared test for the difference in two multivariate means

#### Usage

```
hotelling.test(x, ...)
## Default S3 method:
hotelling.test(
  x,
 y,
  shrinkage = FALSE,
  var.equals = TRUE,perm = FALSE,
 B = 10000,
  progBar = (perm && TRUE),
```
#### hotelling.test 7

```
...
\mathcal{L}## S3 method for class 'formula'
hotelling.test(x, data = NULL, pair = c(1, 2), ...)
```
#### Arguments

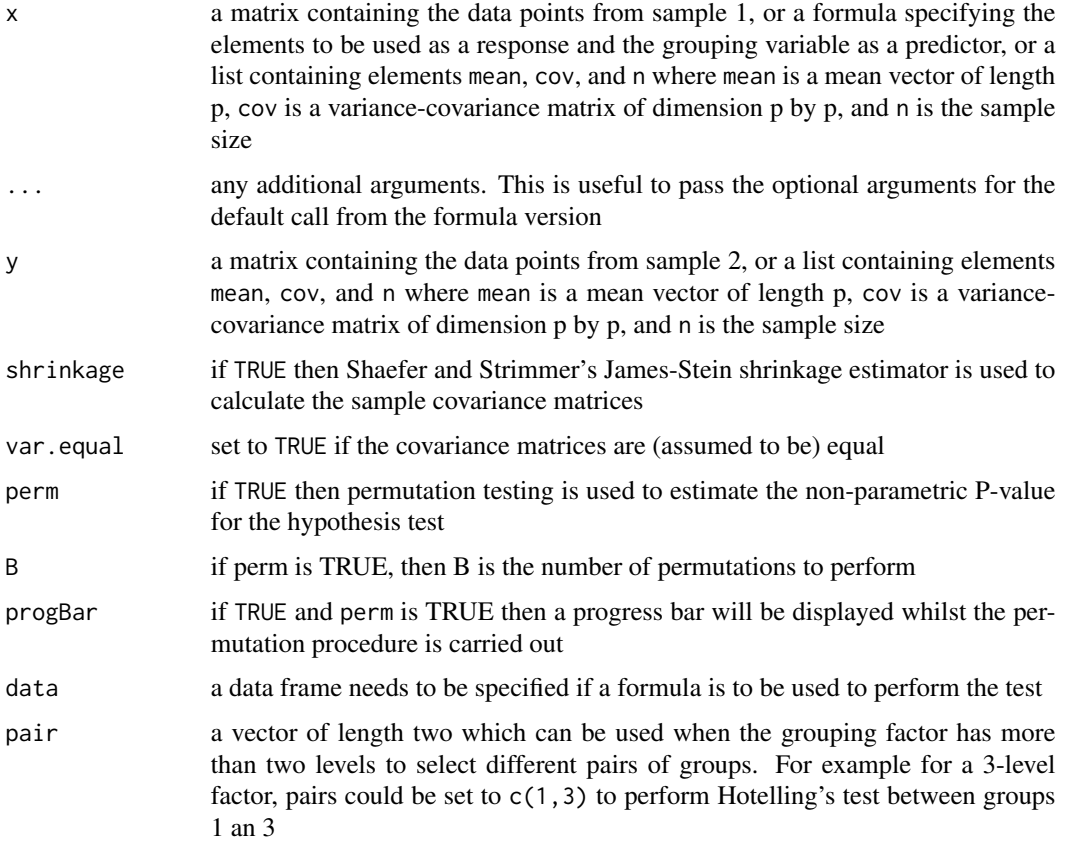

#### Value

A list (which is also of class 'hotelling.test') with the following elements:

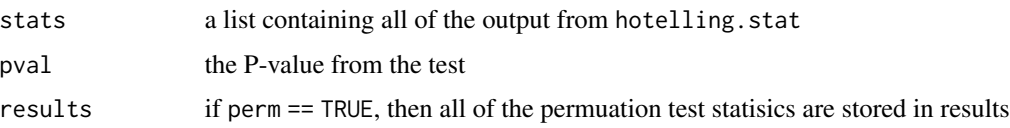

#### Methods (by class)

- default: Two-sample Hotelling's T-squared test
- formula: Two-sample Hotelling's T-squared test

#### Author(s)

James M. Curran

#### References

Hotelling, H. (1931). "The generalization of Student's ratio." Annals of Mathematical Statistics 2 (3): 360–378.

Schaefer, J., and K. Strimmer (2005). "A shrinkage approach to large-scale covariance matrix estimation and implications for functional genomics." Statist. Appl. Genet. Mol. Biol. 4: 32.

Opgen-Rhein, R., and K. Strimmer (2007). "Accurate ranking of differentially expressed genes by a distribution-free shrinkage approach." Statist. Appl. Genet. Mol. Biol. 6: 9.

Campbell, G.P. and J. M. Curran (2009). "The interpretation of elemental composition measurements from forensic glass evidence III." Science and Justice, 49(1), 2-7.

#### See Also

hotelling.stat

#### Examples

```
data(container.df)
fit = hotelling.test(\exp, data = container.df)
fit
subs.df = container.df[1:10,]subs.df$gp = rep(1:2, c(5,5))fitPerm = hotelling.test(Al+Fe~gp, data = subs.df, perm = TRUE)
fitPerm
plot(fitPerm)
data(bottle.df)
fit12 = hotelling.test(.~Number, data = bottle.df)fit12
fit23 = hotelling.test(.~Number, data = bottle.df, pair = c(2,3))
fit23
data(manova1.df)
fit = hotelling.test(wratr+wrata~treatment, data = manova1.df, var.equal = FALSE)
fit
x = list(mean = c(7.81, 108.77, 44.92),
        cov = matrix(c(0.461, 1.18, 4.49,1.18, 3776.4, -17.35,
                       4.49, -17.35, 147.24), nc = 3, byrow = TRUE),
        n = 13y = list(mean = c(5.89, 41.9, 20.8),cov = matrix(c(0.148, -0.679, 0.209,-0.679, 96.10, 20.20,
```
#### <span id="page-8-0"></span>manova1.df 9

```
0.209, 20.20, 24.18), nc = 3, byrow = TRUE),
         n = 10fit = hotelling.test(x, y, var.equals = FALSE)fit
```
manova1.df *manova1 data*

#### Description

The data contains example data for testing the unequal variance option in the package. The dataset has four varibles, wratr, wrata, treatment, and disability. treatment is the grouping variable and wratr and wrata are the responses. disability is not used.

#### References

[https://ncss-wpengine.netdna-ssl.com/wp-content/themes/ncss/pdf/Procedures/NCSS](https://ncss-wpengine.netdna-ssl.com/wp-content/themes/ncss/pdf/Procedures/NCSS/Hotellings_Two-Sample_T2.pdf)/ [Hotellings\\_Two-Sample\\_T2.pdf](https://ncss-wpengine.netdna-ssl.com/wp-content/themes/ncss/pdf/Procedures/NCSS/Hotellings_Two-Sample_T2.pdf)

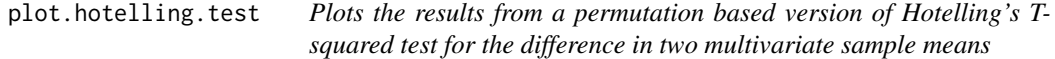

#### Description

Plots a histogram of the distribution of the permuted test statistics for a permutation version of Hotelling's T-squared

#### Usage

```
## S3 method for class 'hotelling.test'
plot(x, \ldots)
```
#### Arguments

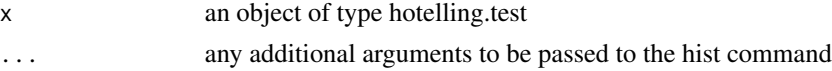

#### Details

This function only works if you have performed a permutation test. It will return an error message if not. It could be programmed to draw the relevant F distribution in the standard case, but this seems rather pointless.

#### Author(s)

James M. Curran

#### Examples

```
data(bottle.df)
bottle.df = subset(bottle.df, Number == 1)
bottle.df$Number = rep(1:2, c(10, 10))fit = hotelling.test(.~Number, bottle.df, perm = TRUE)
plot(fit)
plot(fit, col = "lightblue")
```
print.hotelling.test *Prints the results from a Hotelling's T-squared test for the difference in two multivariate sample means*

#### Description

Prints the test stastic, degrees of freedom and P-value from Hotelling's T-squared test for the difference in two multivariate sample means

#### Usage

## S3 method for class 'hotelling.test'  $print(x, \ldots)$ 

#### Arguments

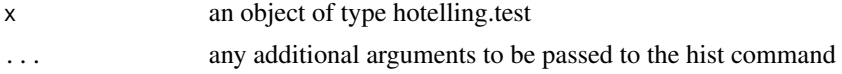

#### Author(s)

James M. Curran

#### Examples

```
data(bottle.df)
bottle.df = subset(bottle.df, Number == 1)
bottle.df$Number = rep(1:2, c(10, 10))fit = hotelling.test(.~Number, bottle.df, perm = TRUE)
fit
fit = hotelling.test(.~Number, bottle.df)
fit
## an explict call
print(fit)
```
<span id="page-9-0"></span>

<span id="page-10-0"></span>

#### Description

Easily get summary statistics for each group present in the data

#### Usage

```
summarise(x, ...)
## Default S3 method:
summarise(
 x,
 y,
 stats = list(Mean = mean, Median = median, `Std. Dev.` = sd, N = length),
  ...
\mathcal{L}## S3 method for class 'formula'
summarise(
 x,
 data = NULL,
 stats = list(Mean = mean, Median = median, `Std. Dev.` = sd, N = length),
  ...
\mathcal{L}## S3 method for class 'data.frame'
```

```
summarise(x, y, ...)
```
#### Arguments

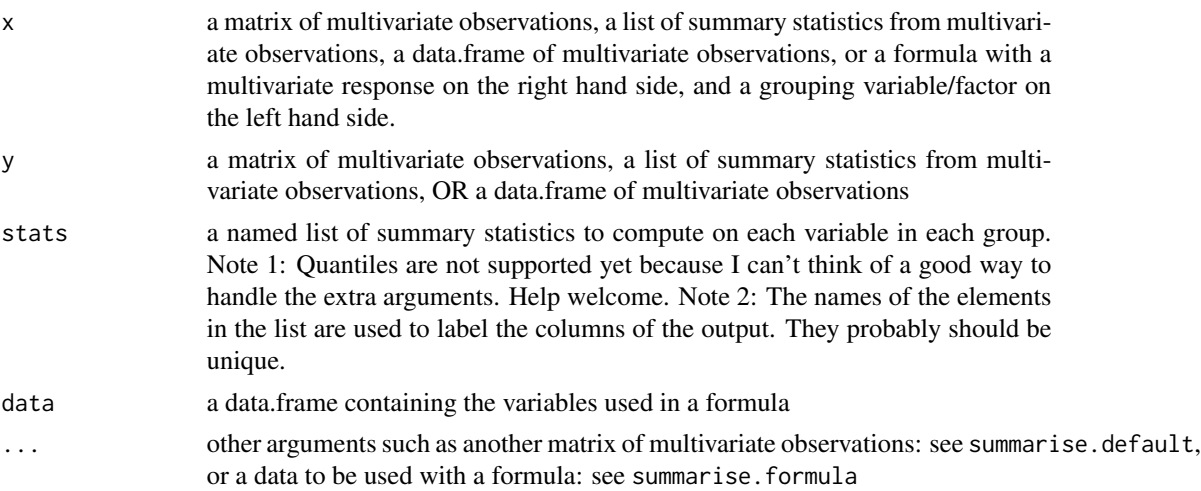

#### 12 summarise

#### Methods (by class)

- default: Summary statistics for grouped data
- formula: Summary statistics for grouped data
- data.frame: Summary statistics for grouped data

#### Examples

```
data(container.df)
split.data = split(container.df[,-1],container.df$gp)
x = split.data[1]]y = split.data[[2]]summarise(x, y)
## Using the formula interface
data(container.df)
summarise(gp~., data = container.df)
```

```
summarise(gp~Al+Ti, data = container.df)
```
# <span id="page-12-0"></span>Index

```
∗ datasets
    bottle.df, 3
    container.df, 4
    manova1.df, 9
∗ htest
    hotelling.stat, 5
    6
∗ package
    Hotelling-package, 2
∗ plot
    plot.hotelling.test, 9
∗ print
    print.hotelling.test, 10
∗ transformation
    alr, 2
    clr, 3
alr, 2
bottle.df, 3
clr, 3
container.df, 4
hotel.stat (hotelling.stat), 5
hotel.test (hotelling.test), 6
Hotelling (Hotelling-package), 2
Hotelling-package, 2
5
hotelling.test, 6
manova1.df, 9
plot.hotelling.test, 9
print.hotelling.test, 10
summarise, 11
summarize (summarise), 11
```